## **Branching/Conditionals (If statements)**

The differences between Python and C++ conditional statements are only syntactical. The semantics --- how they work --- is exactly the same.

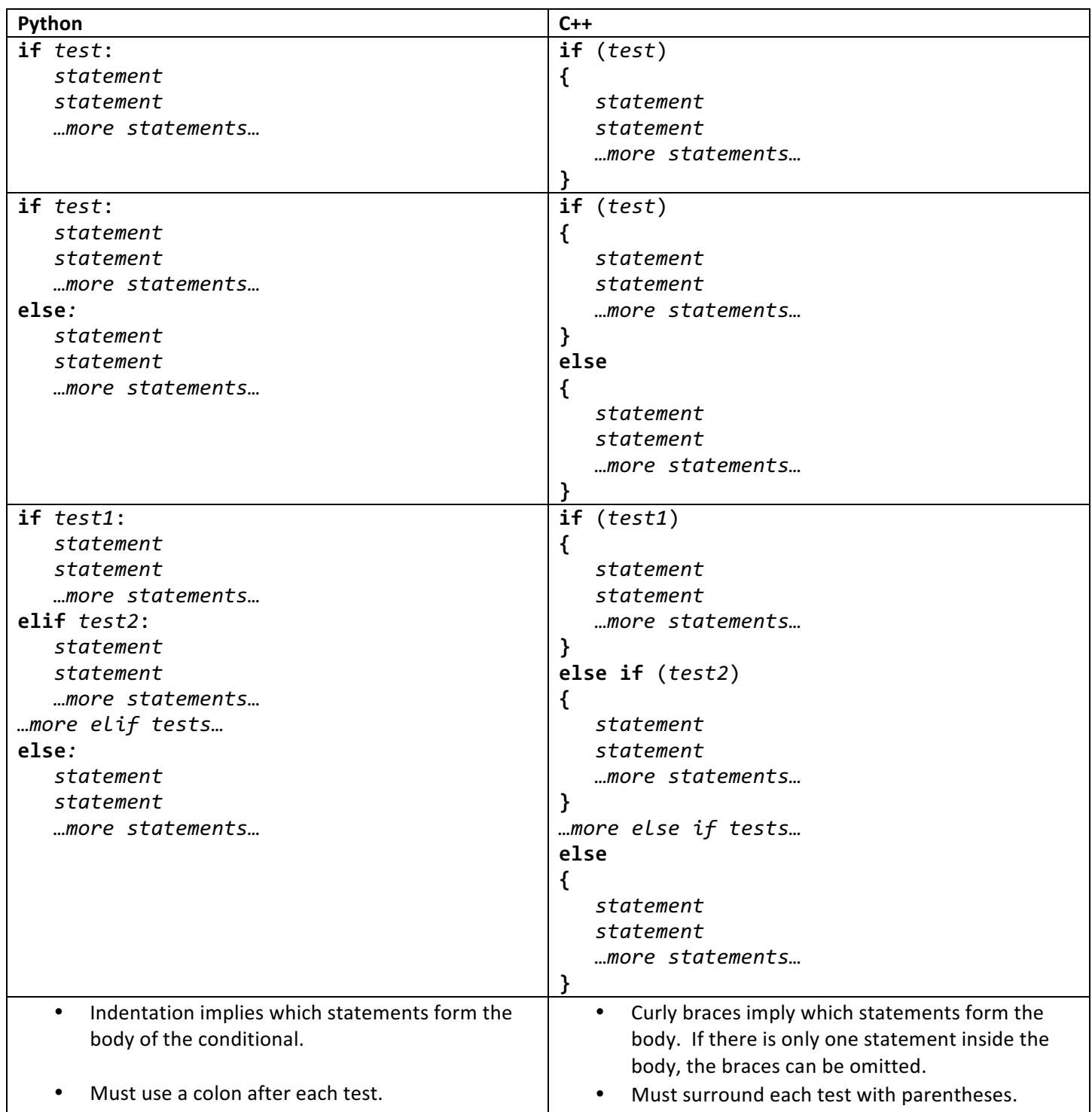

The relational operators are the same in both languages: == (equality), ! = (inequality), < (less than), <= (less than or equal to),  $>$  (greater than),  $>$  = (greater than or equal to).

The logical operators are syntactically different (though they work identically in both languages):

Python: and or not C++: && || !

A common use of an if-else if...else statement is to compare a variable against a sequence of constants with an equality test. For instance:

```
char grade;
cin >> grade;
if (grade == (A')) {
  cout << "Your work is excellent!" << endl;
} else if (grade == 'B') {
  cout << "Your work is good!" << endl;
} else if (grade == (C') {
  cout << "Your work is average." << endl;
} else if (grade == 'D') {
  cout << "Your work is below average!" << endl;
} else if (grade == 'F') {
  cout << "You are failing!" << endl;
} else {
  cout << "You typed an invalid letter grade." << endl;
}
```
This could be replaced with:

```
char grade;
cin >> grade;
switch (grade)
{
  case 'A':
    cout << "Your work is excellent!" << endl;
    break;
  case 'B':
    cout << "Your work is good!" << endl;
     break;
  case 'C':
     cout << "Your work is average!" << endl;
    break;
  case 'D':
    cout << "Your work is below average!" << endl;
    break;
  case 'F':
    cout << "You are failing!" << endl;
    break;
  default:
      cout << "You typed an invalid letter grade." << endl;
     break;
}
```
A switch statement can only be used if the variable in question is an int or a char, and the variable can only be compared against a single constant at a time, and only for an equality test. Notice the use of the break statement in each case. When using switch, as soon as the first case that matches the variable is found, all of the case blocks following the matching one are executed. To avoid this behavior, use a break statement inside each case block. This behavior can be used to allow multiple values to trigger execution of a single case block (see the Zybook section 3.5 for an example).